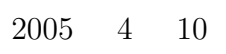

山本昌志*<sup>∗</sup>*

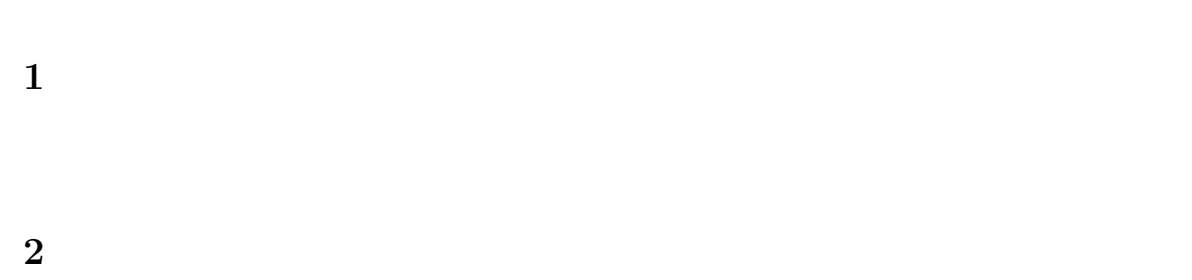

 $(32)$ ,  $(32)$ 

 $2.1$ 

*∗*国立秋田工業高等専門学校 電気工学科

$$
x \quad y
$$
\n
$$
(X, Y) \quad (x, y)
$$
\n
$$
X = C_{0x} + C_{1x}x
$$
\n
$$
C_{1x} C_{1y}
$$
\n
$$
C_{1x} C_{1y}
$$
\n
$$
C_{1x} y
$$
\n
$$
C_{1y} C_{0x} C_{0y}
$$
\n
$$
y = ax + b
$$
\n
$$
\frac{dY}{dX} = \frac{C_{1y} dY}{C_{1x} dx}
$$
\n
$$
= \frac{C_{1y} dY}{C_{1x} dx}
$$
\n
$$
C_{2}/C_{1}
$$
\n
$$
T = \frac{C_{1y} dY}{C_{1x} dx}
$$
\n
$$
C_{1y} C_{2}
$$
\n
$$
T = \frac{C_{1y} dY}{C_{1x} dx}
$$
\n
$$
C_{2}/C_{1}
$$
\n
$$
T = \frac{C_{1y} dY}{C_{1x} dx}
$$
\n
$$
T = \frac{C_{1y} dY}{C_{1x} dx}
$$
\n
$$
T = \frac{C_{1y} dY}{C_{1x} dx}
$$
\n
$$
T = \frac{C_{1y} dY}{C_{1x} dx}
$$
\n
$$
T = \frac{C_{1y} dY}{C_{1x} dx}
$$
\n
$$
T = \frac{C_{1y} dY}{C_{1x} dx}
$$
\n
$$
T = \frac{C_{1y} dY}{C_{1x} dx}
$$
\n
$$
T = \frac{C_{1y} dY}{C_{1x} dx}
$$
\n
$$
T = \frac{C_{1y} dY}{C_{1x} dx}
$$
\n
$$
T = \frac{C_{1y} dY}{C_{1x} dx}
$$
\n
$$
T = \frac{C_{1y} dY}{C_{1x} dx}
$$
\n
$$
T = \frac{C_{1y} dY}{C_{1x} dx}
$$
\n
$$
T = \frac{C_{1y} dY}{C_{1x} dx}
$$
\n
$$
T = \frac{C_{1y} dY}{C_{1x} dx}
$$
\n
$$
T = \frac{C_{1y} dY}{C_{1x} dx}
$$
\n<math display="block</math>

1

$$
(X,Y)
$$

$$
X = C_{0x} + C_{1x}x
$$
  
\n
$$
C_{0x} - C_{0y}
$$
  
\n
$$
Y = C_{0y} + C_{1y} \log_{10} y
$$
  
\n
$$
C_{1x} - C_{1y}
$$
  
\n(3)

 $(x, y)$ 

$$
dX = C_{1x}dx \qquad Y = \frac{C_{1y}}{\log_e 10} \frac{dy}{y} \tag{4}
$$

$$
\frac{\mathrm{d}Y}{\mathrm{d}X} = \frac{C_{1y}}{C_{1x}} \frac{1}{y \log_e 10} \frac{\mathrm{d}y}{\mathrm{d}x} = \alpha \tag{5}
$$

$$
\begin{array}{ccc}\nC_{1y}/C_{1x} & 1 & & & 1 \\
 & & 13 & & & \\
\end{array}
$$

$$
\frac{\mathrm{d}y}{\mathrm{d}x} = (\alpha \log_e 10)y \tag{6}
$$

$$
y = ke^{(\alpha \log_e 10)x}
$$
 (7)

$$
= k \times 10^{\alpha x} \tag{8}
$$

 $\bm{k}$ 

$$
k \times 10^{\alpha x} = k \times \exp\left(\frac{\alpha}{\log_{10} e} x\right)
$$
 (9)

 $\alpha$ 

$$
\begin{array}{ccc}\n10 & & e \\
& & 10^{\alpha x}\n\end{array}
$$

 $2.3$ 

 $(x, y)$   $(X, Y)$ 

$$
X = C_{0x} + C_{1x} \log_{10} x \qquad \qquad Y = C_{0y} + C_{1y} \log_{10} y \tag{10}
$$

1  $10 \t (10cm) \t 1 \t 10cm$ 

 $(x, y)$ 

$$
dX = \frac{C_{1x}}{\log_e 10} \frac{dx}{x}
$$
 
$$
dY = \frac{C_{1y}}{\log_e 10} \frac{dy}{y}
$$
 (11)

$$
\alpha \hspace{1cm}
$$

$$
\frac{\mathrm{d}Y}{\mathrm{d}X} = \frac{C_{1y}}{C_{1x}} \frac{x}{y} \frac{\mathrm{d}y}{\mathrm{d}x} \tag{12}
$$

$$
C_{1y}/C_{1x} \quad 1
$$

$$
\alpha \hspace{5mm}\alpha
$$

$$
\frac{\mathrm{d}Y}{\mathrm{d}X} = -\frac{x}{y}\frac{\mathrm{d}y}{\mathrm{d}x} = \alpha\tag{13}
$$

$$
y = kx^{\alpha} \tag{14}
$$

$$
x^{\alpha}
$$

**3** and  $\overline{\phantom{a}}$  **3** 

 $3.1$ 

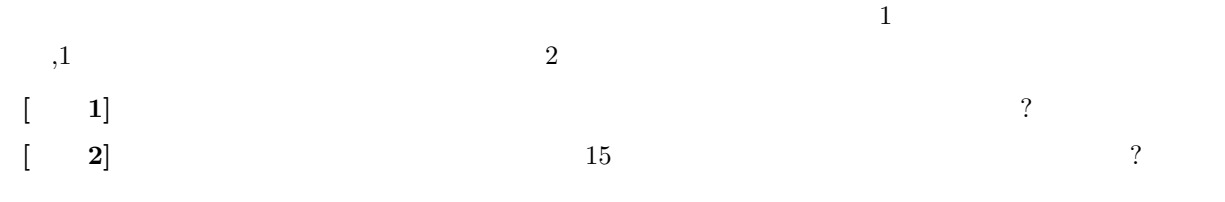

 $20\%$ 

 $\alpha$ 

## $3.2$

- $[1] \centering \begin{tabular}{cc} 2004 & 4 & \hspace{1.5cm} & [1] \\ 1619 & \end{tabular}$  $1619$ 
	- $(\quad \, 1) \qquad \, ,$

**[**練習 **1]** 普通の方眼紙に,横軸を公転周期,縦軸を公転半径をプロットせよ.何が分かるか?.それ

 $\ddot{?}$ 

**[**練習 **2]** 同様に,両対数グラフにプロットせよ.グラフの結果から,何が言えるか?.

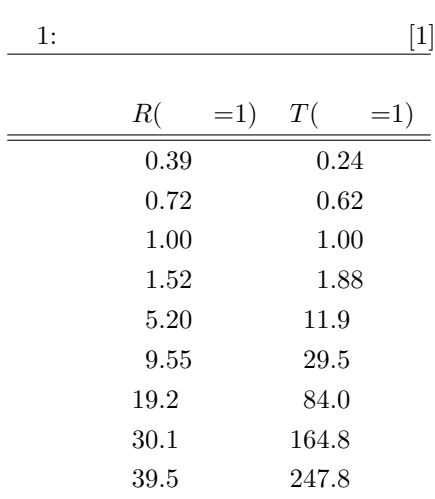

**4** 方眼紙の使い分け

 $\mathcal{L}$ 

• • Figure  $[\text{dB}]$ 

 $\overline{\text{OK}}$ 

 $\mathcal{R}$ 

•<br>• <sub>The main management of the main management of the main management of the main management of the main management of</sub>

4

 $[1] \qquad \qquad ,\text{ pp. 46--55.} \qquad \qquad ,\text{ 4} \qquad \text{ 2004 }\quad .$